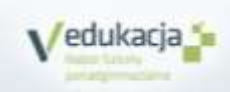

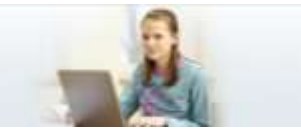

## **5 KROKÓW DO SZKOŁY PONADGIMNAZJALNEJ**

## **Jak dostać się do szkoły ponadgimnazjalnej? Instrukcja dla uczniów, którzy uczą się w gimnazjach które przekazują dane do systemu rekrutacji elektronicznej**

- **1.** W gimnazjum, do którego uczęszczasz, otrzymasz login (identyfikator) i hasło do swojego osobistego konta. Zaloguj się do systemu na stronie internetowej **www.lubelszczyzna.edu.com.pl**. Sprawdź, czy Twoje dane osobowe są poprawne, uzupełnij wymagane informacje i zmień hasło dostępu. **Możesz to zrobid od 5kwietnia2019**.
- 2. Przejrzyj oferte szkół. Wybierz oddziały, do których chcesz kandydować.Wydrukuj wniosek, daj do podpisu rodzicom (opiekunom prawnym) i zanieś go do szkoły ponadgimnazjalnej, w której jest oddział wybrany przez Ciebie jako pierwszy. Będzie to Twoja **szkoła pierwszego wyboru**. **Zrób to do 15maja2019, do godziny 14:00**.

Pamiętaj! Możesz wybrać dowolną liczbę oddziałów w maksymalnie trzech szkołach. Ustal kolejność oddziałów, w jakiej chciałbyś się do nich dostać

**3.** Po otrzymaniu świadectwa ze szkoły zaloguj się ponownie do systemui zweryfikuj poprawność danych wprowadzonych przez Twoje gimnazjummacierzyste.

**4. Zrób to do 25 czerwca 2019, do godziny 14:00**.

- **5. Od 4lipca 2019, od godz. 10:00** możesz sprawdzid, do której szkoły zostałeś zakwalifikowany.
- **6.** Aby potwierdzid wolę podjęcia nauki w szkole, do której zostałeśzakwalifikowany, dostarcz do tej szkoły oryginał świadectwa ukończeniagimnazjum i oryginał zaświadczenia o wynikach egzaminu. Powinieneś to zrobić do 8lipca 2019, do godziny 14:00.

Pamietai! Nie czekaj z wykonaniem zadań do ostatniej chwili!

**to wszystko! Powodzenia!**

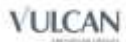

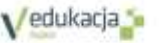

**www.lubelszczyzna.edu.com.pl** Rekrutacja na rok szkolny 2019/2020